**Ver.20220901**

**貿易関係証明 サブID登録 対象 オンライン発給**

**サブID登録とは、第三者に対して、署名者(ユーザーID)が作成・管理し、当該署名者における貿易関係証 明書の発給申請・手数料支払・証明書印刷の権限を付与するものです。**

**※第三者・・・社内・社外問わず署名者本人以外を指します。 社外企業に依頼する場合、社外企業が貿易登録「代行登録」をしている必要があります。**

※IDの種類

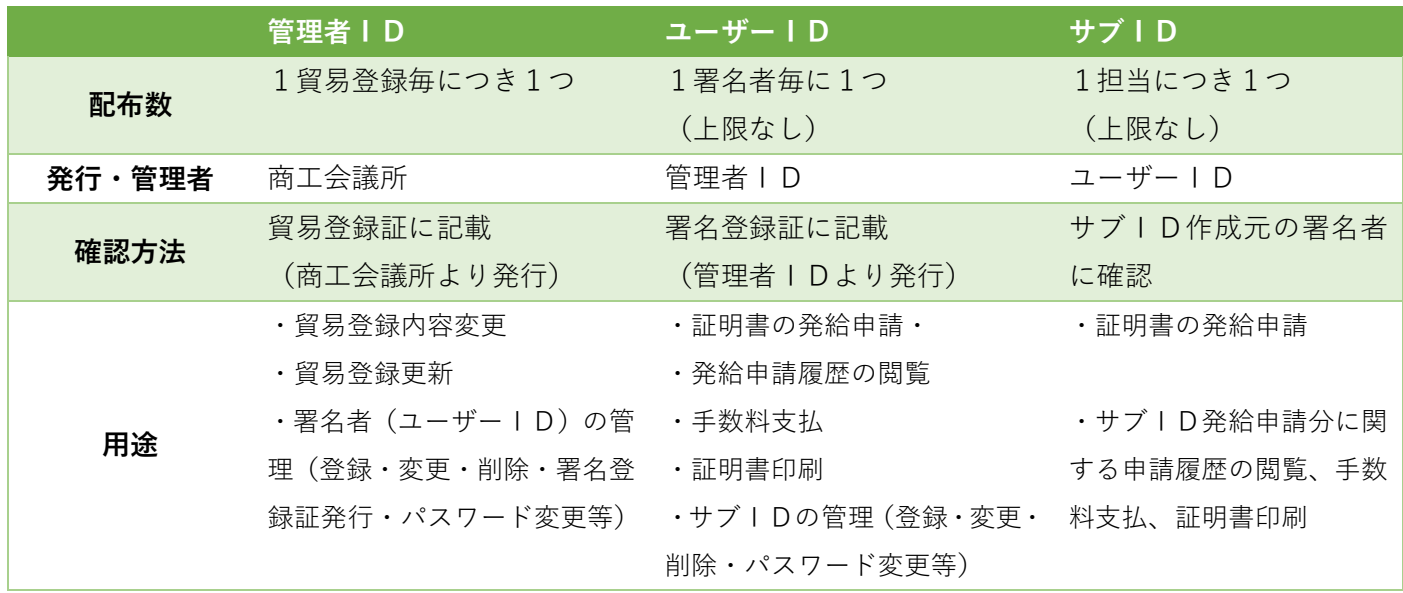

※サブID申請時の署名欄

サブIDで申請した場合、原産地証明書の 9 欄(輸出者宣誓欄)には、当該サブIDを作成した ユーザーIDに紐づく署名者情報が印字されます。

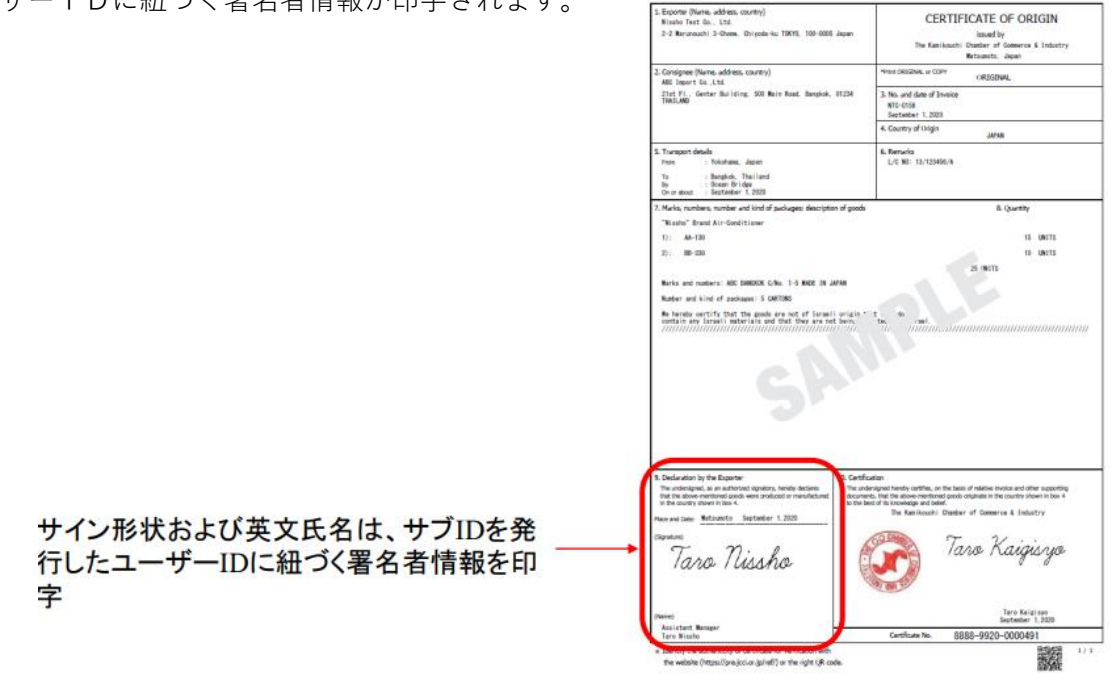

## **代行会社の設定(サブID登録)**

※社外代行の場合、代行会社も電子発給システムにて「代行会社」として貿易登録をしていることが必要です。 ※代行会社の電子発給システム上の①貿易登録番号(1701 から始まる半角数字 10 桁、例:17010000\*\*) ・代行会社の②氏名・③メールアドレス・④電話番号を事前にご確認ください。

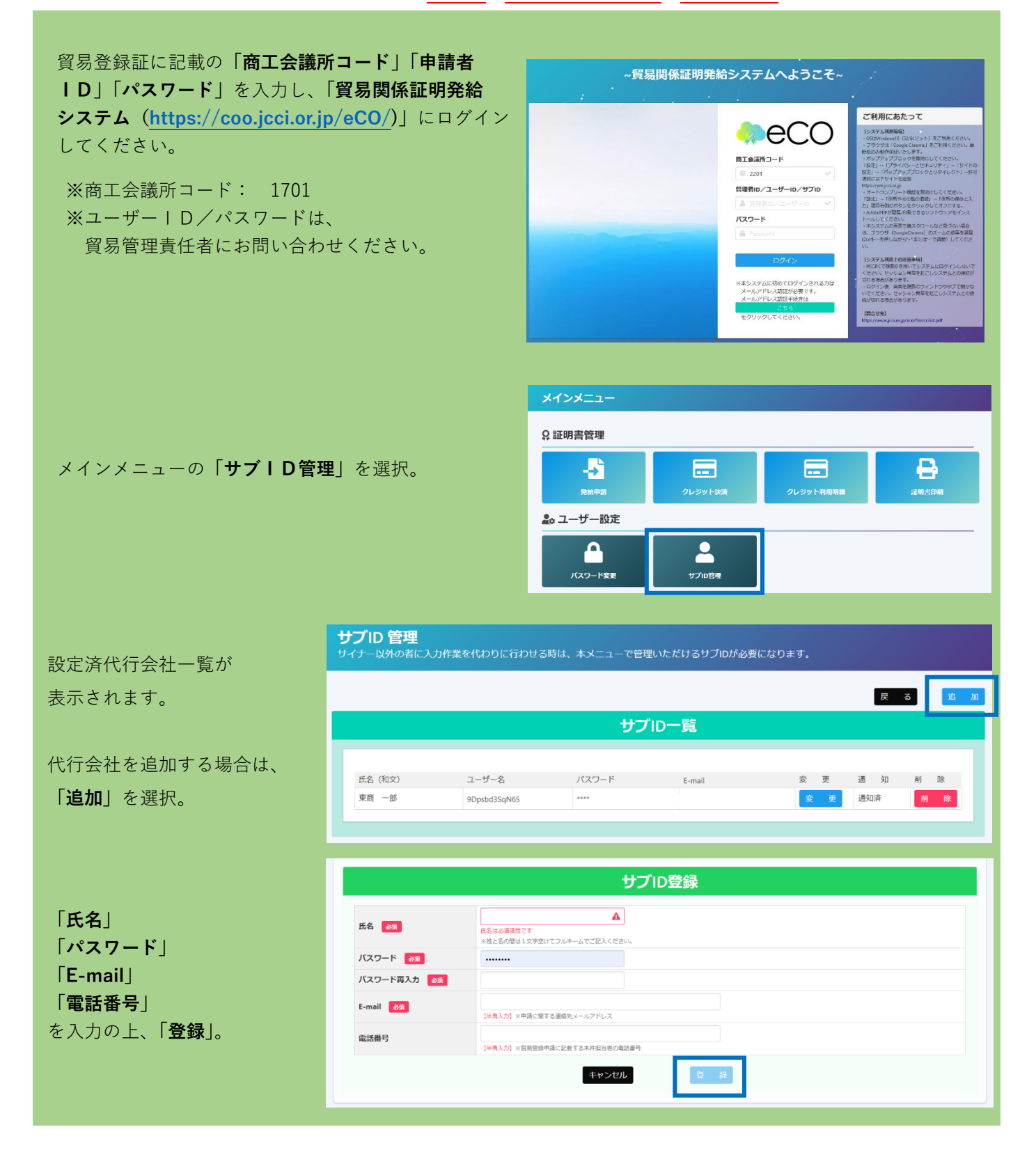

## サブID 管理<br>サイナー以外の者に入力作業を代わりに行わせる時は、本メニューで管理いただけるサブIDが必要になります。

内容を確認の上、 **「通知」**を選択。

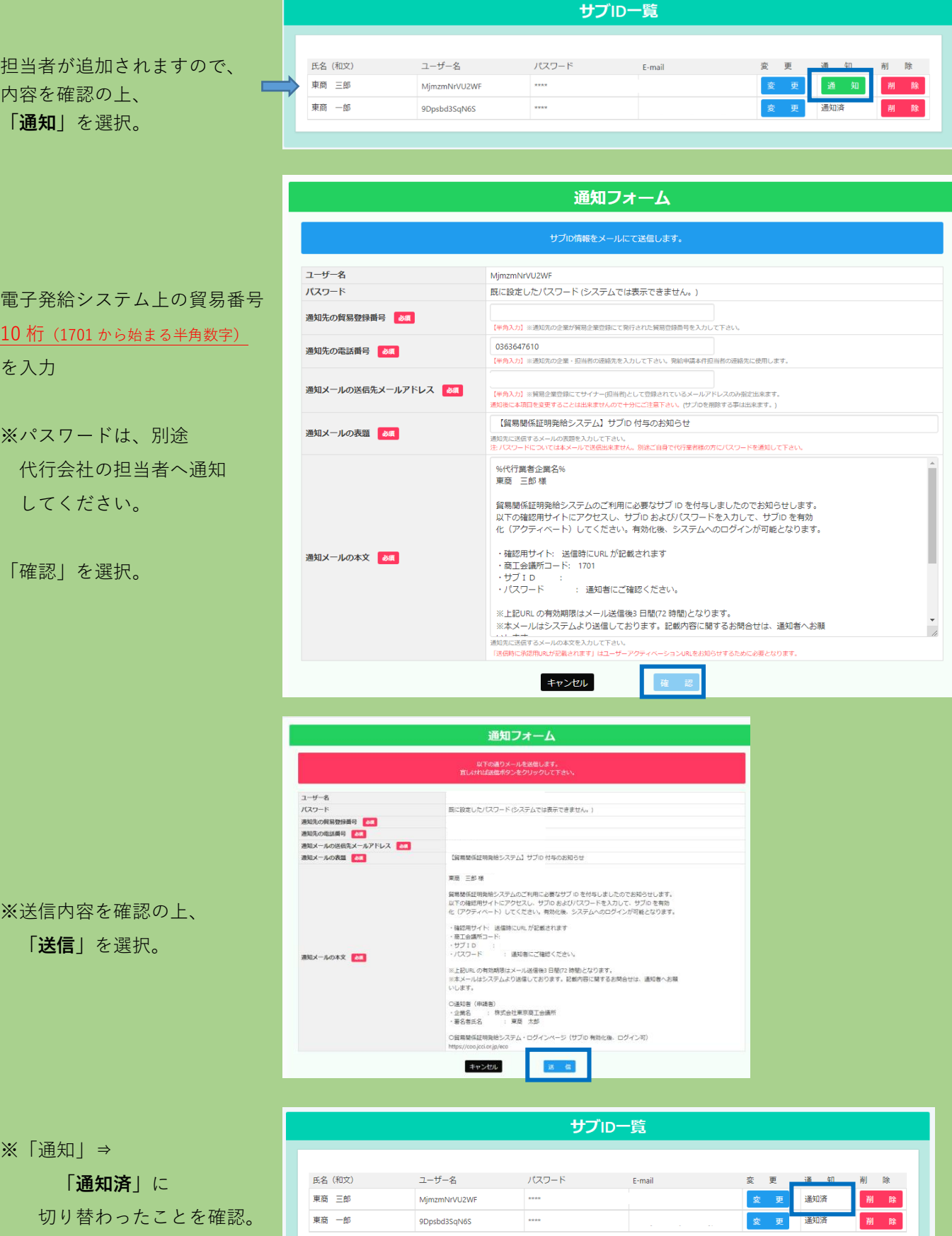

戻る 追加

切り替わったことを確認。

東商一郎

9Dpsbd3SqN6S

## 【代行会社 作業】

## 「貿易関係証明発給システム」より 「【貿易関係証明発給システム】サブ ID 付与のお知らせ」メールが届きます。

※メールが届かない場合は、迷惑メールBOXに入っていないか、 申請者入力のメールアドレスが間違っていないか等をご確認ください。

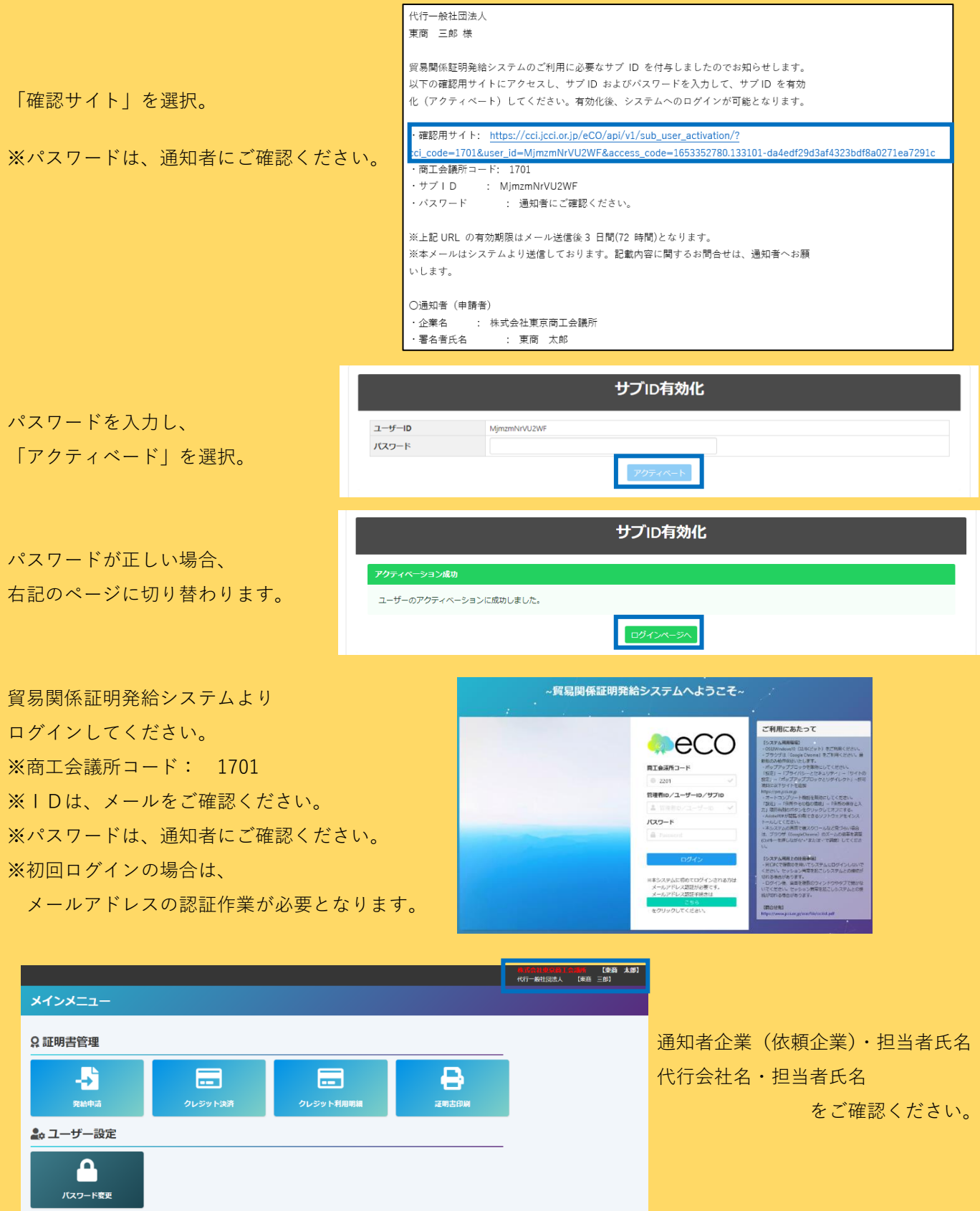